*Unit 3 Lesson 8 Unit 3 Lesson 8 Selection Structures Selection Structures*

> Mr. Dave Clausen La Cañada High School

# $Confusing = and =$

Don't confuse the meaning of = in Math with its  $\bullet$ meaning in  $C_{++}$ .

- The symbol = means assigning a value to an identifier, and not that two objects or expressions are "equal" in  $C_{++}$ .
- $\triangleleft$  The symbol = = means equality in a comparison in  $C_{++}.$
- $\div$  Side effects are caused if we confuse the two operators.

 $P209Ex1.cpp$ P209Ex1.txt P209Ex1.txt

# *Compound Boolean Expressions Compound Boolean Expressions*

#### **\* Logical Operators**

- $-$  And && (two ampersands) Conjunction
- $-$  Or  $\parallel$ (two pipe symbols) Disjunction
- Not ! (one exclamation point) Negation
- Use parentheses for each simple expression and the logical operator between the two parenthetical expressions. parenthetical expressions.

 $-$  i.e. ((grade  $>= 80$ ) && (grade  $< 90$ ))

# *Order of Operations including Order of Operations including Booleans Booleans* **1. ( ) 1. ( ) 2. ! 3. \*, /, % 3. \*, /, % 4. +, -**  $\cdot \cdot$  5. <, <=, >, >=, = =, != **6. && 7. ||**

### *DeMorgan's DeMorgan's Laws*

! (  $\overline{A \&\& B}$  is the same as:  $\overline{A}$  || !B  $Not (true AND true)$   $Not (true) OR Not (true)$ Not (true) false OR false false false false  $!$  ( A || B) is the same as:  $!A \&\& B$ Not( true OR true)  $Not(true)$  AND Not(true) Not (true) false AND false false false false

# *Boolean Expressions Boolean Expressions*

#### $\triangleleft$  Selection Statements

- $-$  a control statement that helps the computer make decisions
- Certain code is executed when the condition is true, other code is executed or ignored when the condition is false.
- **EXECONTROL Structure** ◆ Control Structure

 $-$  controls the flow of instructions that are executed.

# *Introduction to Selection Structures Structures*

- Programs consist of statements that solve a problem or perform a task.
- $\cdot$  Up to this point, you have been creating programs with *sequence sequence structures structures*.
- **Sequence structures** execute statements one after another without changing the flow of the program.
- $\bullet$  Other structures, such as the ones that make decisions, do change the flow of the program.
- $\cdot$  The structures that make decisions in C++ programs are called *selection structures. selection structures.*
- $\bullet$  When a decision is made in a program, a selection controls the flow of the program based on the decisions in your program.

#### Use Selection Structures to Make *Decisions Decisions*

- *❖ Selection structures* are how C++ programs make decisions.
- $\cdot$  The *if* structure is a one-way selection structure. When a control expression in an *if* statement is evaluated to be true, the statements associated with the structure are executed.
- The *if/else* structure is a two-way selection structure. If the control expression in the *if* statement evaluates to true, one block of statements is executed; otherwise (*else*), another block is executed.
- The *switch* structure is a multi-way selection structure that executes one of many sets of statements, depending on the value of the control expression. The control expression must evaluate to an integer or character value.

#### *Flowcharts can illustrate program flow when using selection structures using selection structures*

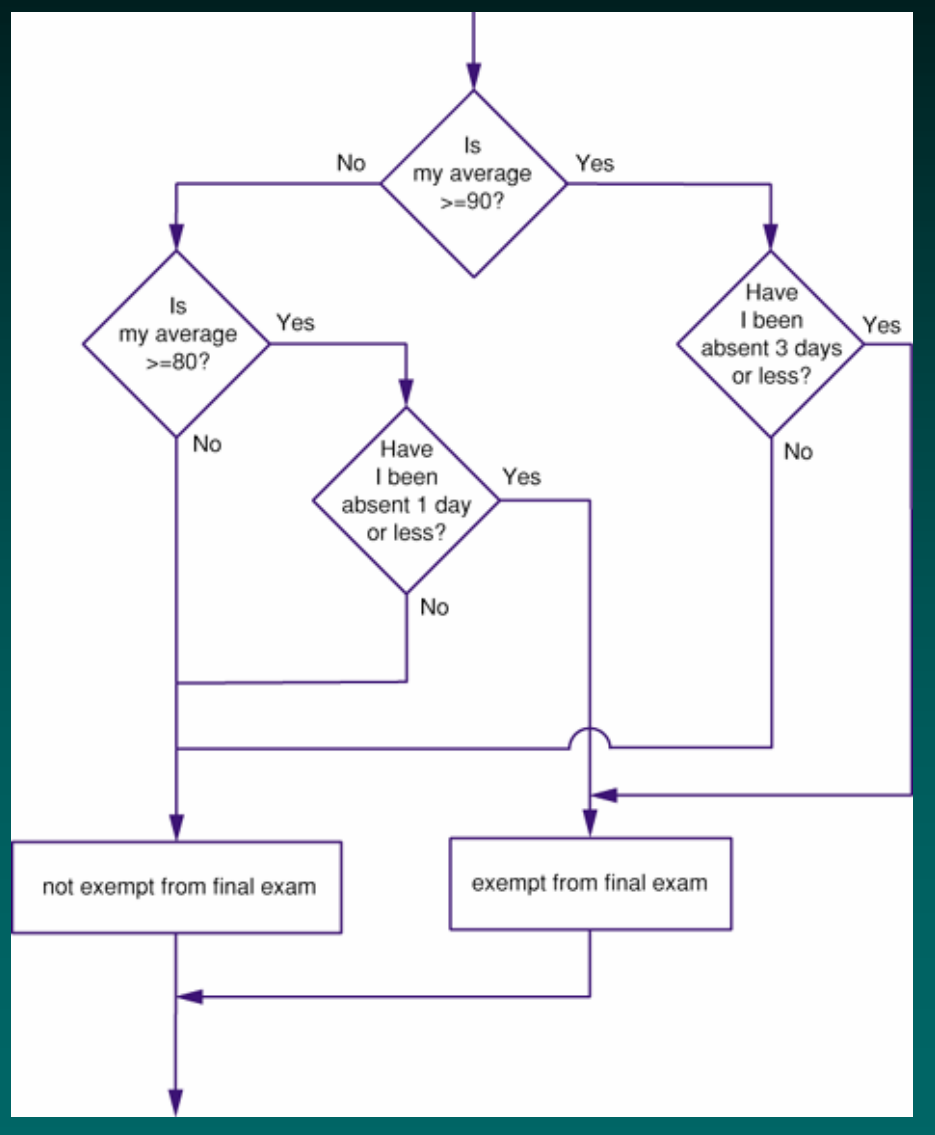

*Using if Using if*

**Many programming languages include an if** *structure. structure.*

- $\triangleleft$  Although the syntax varies among the programming languages, the *if* keyword is usually part of every language.
- $\cdot$  If you have used *if* in the other programming languages, you should have little difficulty using *if* in  $C++$ .
- \* The *if* structure is one of the easiest and most useful parts of  $C_{++}$ .

#### *If Statements If Statements*

- $\div$  Format for if statements:
	- if  $(**Boolean expression**)$ 
		- <statement> <statement>
	- $-$  Parentheses are **required** around the Boolean Expression. Expression.
	- The Boolean expression that makes the decision is called the called the *control expression control expression*.

```
sum = 0.0;
```
cin>>number;

```
if (number > 0.0)
```
 $sum = sum + number;$ 

```
cout << "the sum is: "<<sum<<endl;
```
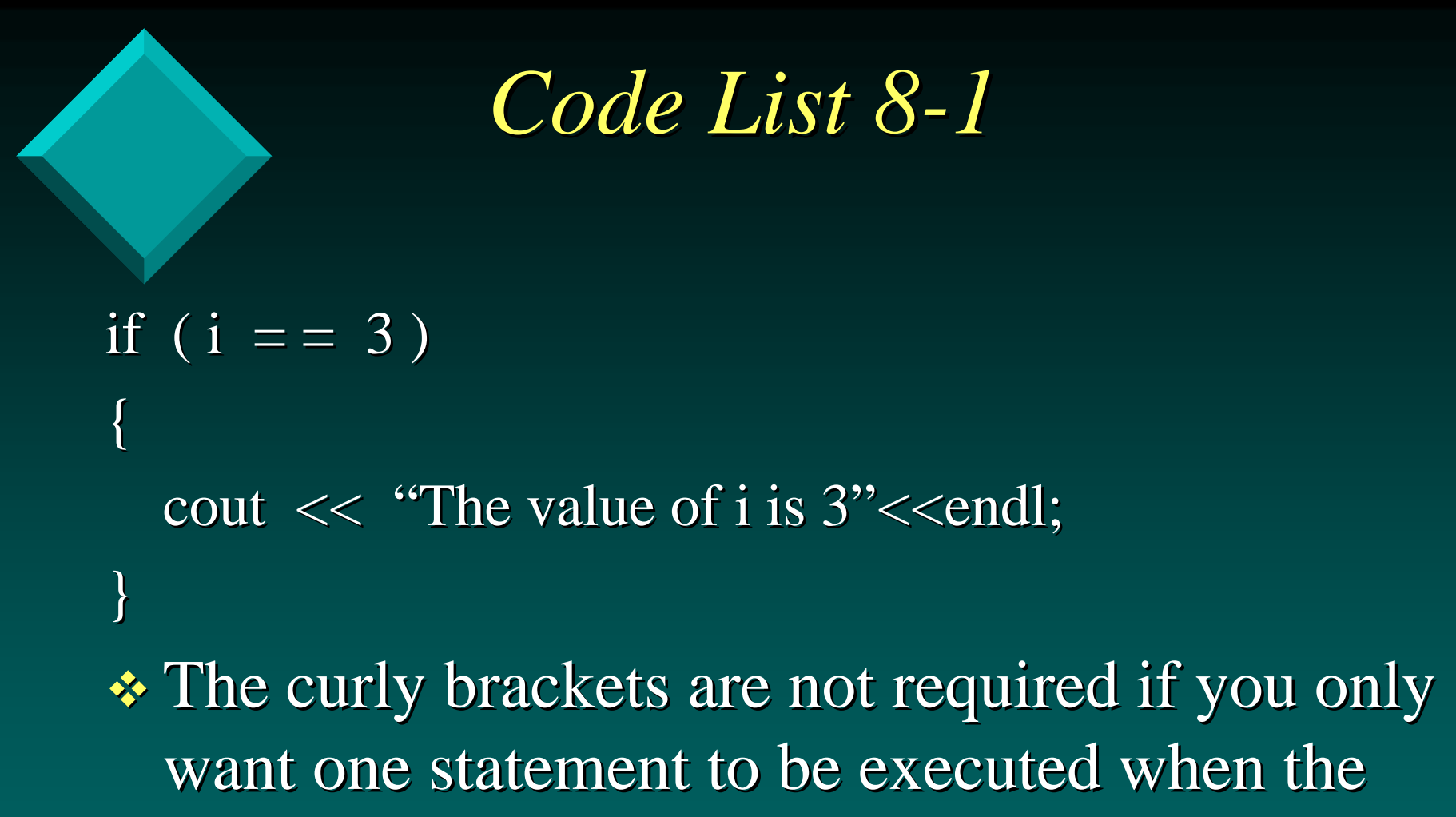

control expression is true.

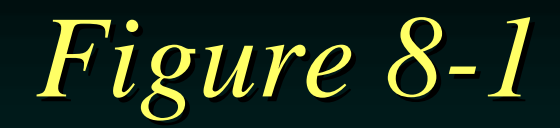

#### **FIGURE 8-1**

The if structure is sometimes called a one-way selection structure.

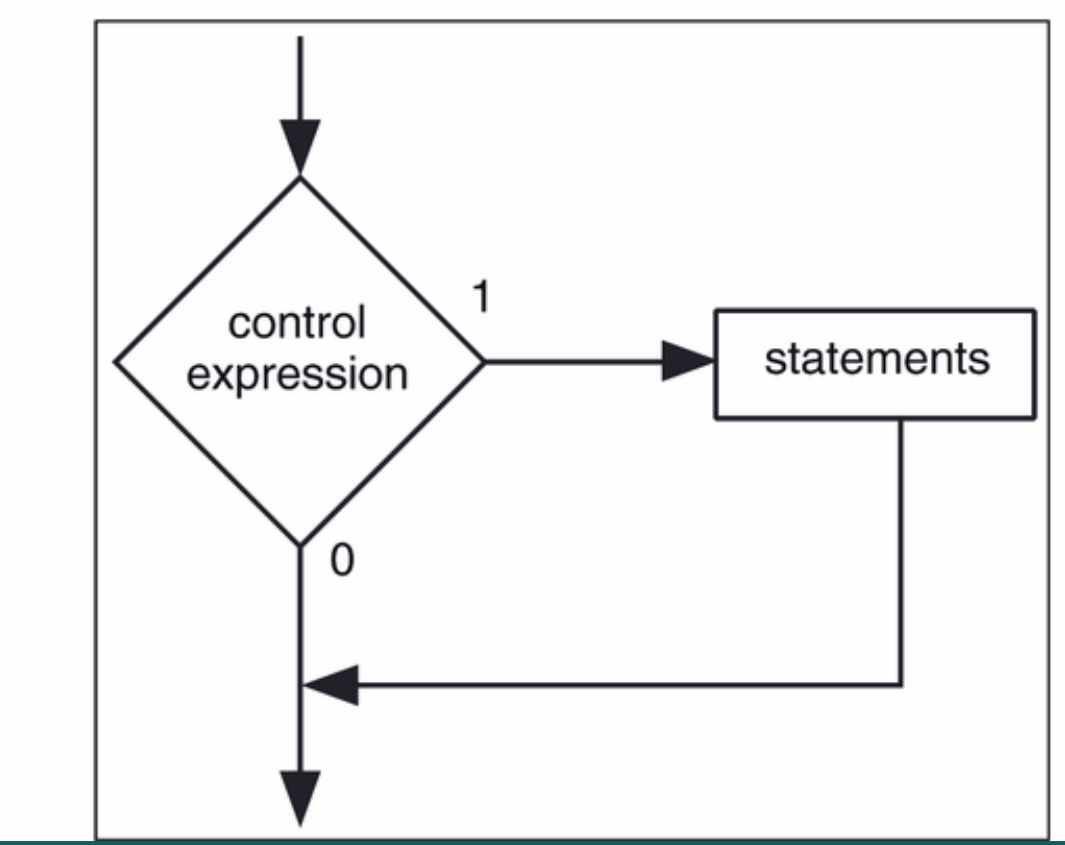

#### Dave Clausen

# *Style for If Statements Style for If Statements*

*S* **For our class don't use the books programming style** of putting the brackets at the beginning and ending of the line, for example:

if  $(i = 3)$ 

**{cout << "The value of i is 3"<<endl; } {cout << "The value of i is 3"<<endl; }**

**Instead use the following format: Instead use the following format:**

```
if (i == 3)
```
**{**

**}**

**cout << "The value of i is 3"<<endl; cout << "The value of i is 3"<<endl;** 

## *Compound Statements Compound Statements*

- $-$  Use the symbols { and } to group several statements as a single unit.
- $-$  Simple statements within the compound statements end with semicolons.
- $-$  Compound Statements are sometimes called a statement block.
- Use compound statements in an if statement if you want several actions executed when the Boolean expression is true. **Minmax.cpp**

#### **Minmax.txt**

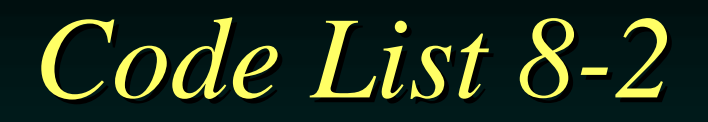

#### if ( yes\_no =  $=$  'Y') { cout  $\ll$  "Enter the title: ": getline(cin, title);

}

 $\cdot$  If you wish to have more than one line of code executed when the control expression is true, use { and  $\}$  to treat the lines of code as a compound statement.

#### *Code List 8 Code List 8-3*

//  $city.cpp$  city.txt #include <iostream.h> #include <iostream.h>#include "oostring.cpp"

```
int main ()
```
{

```
oostring city name;
     unsigned long population;
     cout \mathcal{H} \ll \mathcal{H} what is the name of you city or town? ";
     getline(cin, city_name); getline(cin, city_name);
     cout \ll "what is the population of the city or town? ";
     \sin \gg population;
     cin.ignore(80, \langle n' \rangle;
     if (population \ge 185086)
     {
             cout \ll "According to estimates population figures, ";
             cout << city_name << " is one of the 100 largest u.s. cities.\n";
     }
return \overline{0};
 }
```
#### *Errors with if Statements Errors with if Statements*

• Do NOT place a ; (semicolon) directly after the Boolean expression in an *if* statement: Don't do this for example: Don't do this for example: if  $(i == 3)$ ; //Don't do this! cout $<<$ "The value of i is  $3"<<$  endl; \* This will cause syntax and / or logic errors in your program.

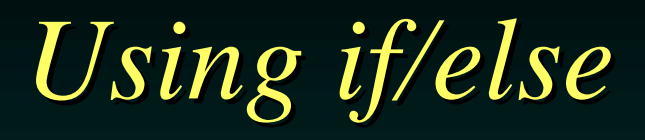

 $\cdot$  The if/else structure is sometimes called a two-way selection structure.

- Using if/else, one block of code is executed if the control expression is true.
- $\cdot$  The else portion of the structure is executed if the control expression is false.

#### *Two Way Selection Structure Two Way Selection Structure* • Figure 8-2 shows a flowchart for a two-way selection structure. FIGH The if/else structure is a two-way selection structure.

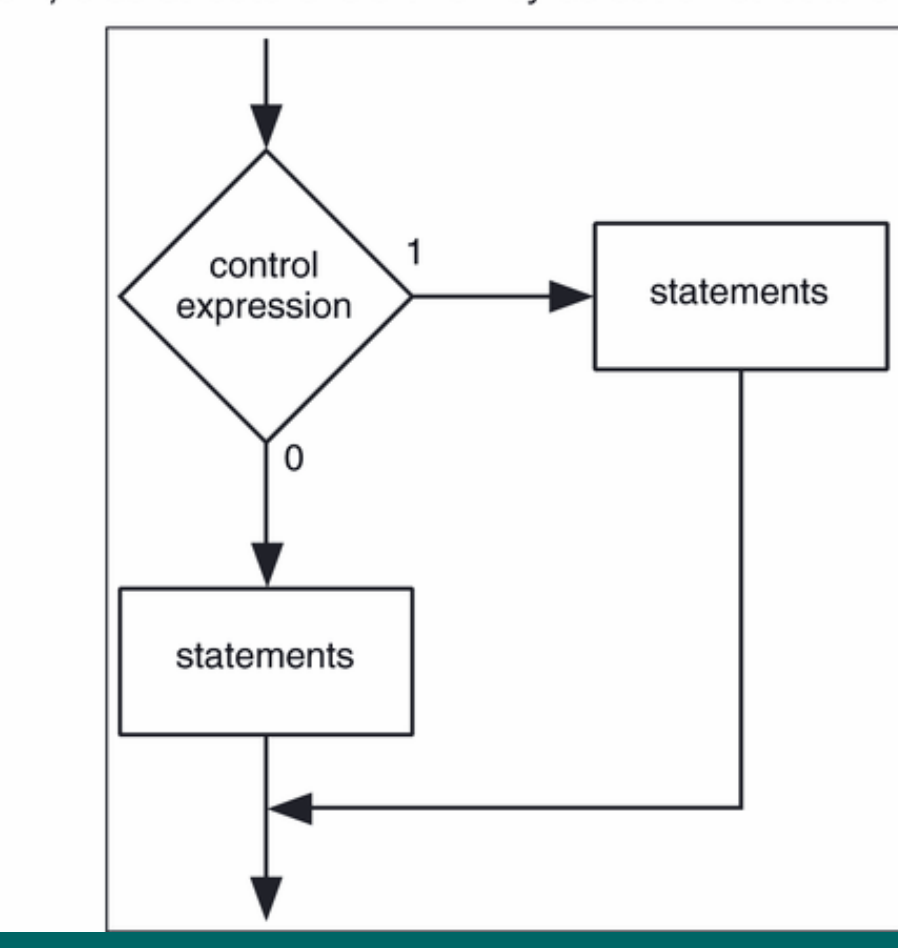

#### *Code List 8 Code List 8-4*

#### **REA** Consider the code fragment in Code List 8-4

```
if ( i < 0)
{
  cout << "The number is negative.\n";
}
else
{
  cout << "The number is zero or positive.\n";
}
```
#### *Code List 8 Code List 8-5*

```
if (population >= 185086)
```

```
cout << "According to estimated population figures, ";
\text{cout} \ll \text{city\_name} \ll \text{endl};cout << " is one of the 100 largest U.S. cities.\langle n";
```
#### else

}

{

}

{

```
cout << "According to estimated population figures, ";
cout << city_name << endl;
cout << " is not one of the 100 largest U.S. cities.\langle n";
```
### *if …else Statements if …else Statements*

 $\triangle$  **Format for if…else statements** if  $(**Boolean** expression)$ <true statement> //indent 3 spaces  $//end$  of if option else<false statement> <false statement> //indent 3 spaces //indent 3 spaces //end of else option //end of else option

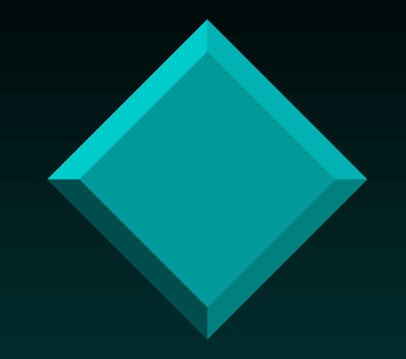

### *if …else Example if …else Example*

```
cout<<"Please enter a number and press <Enter>. ";
cin>>number;
if (number < 0)
{
  neg\_count = neg\_count + 1;\text{cout} \ll \text{setw}(15) \ll \text{number} \ll \text{endl};}
//end if option //end if option
else{
  non_neg_count = non_neg_count + 1;
  \text{cout} \ll \text{setw}(30) \ll \text{number} \ll \text{end}}
//end of else option //end of else option
```
# *Behavior of Selection Statements Behavior of Selection Statements*

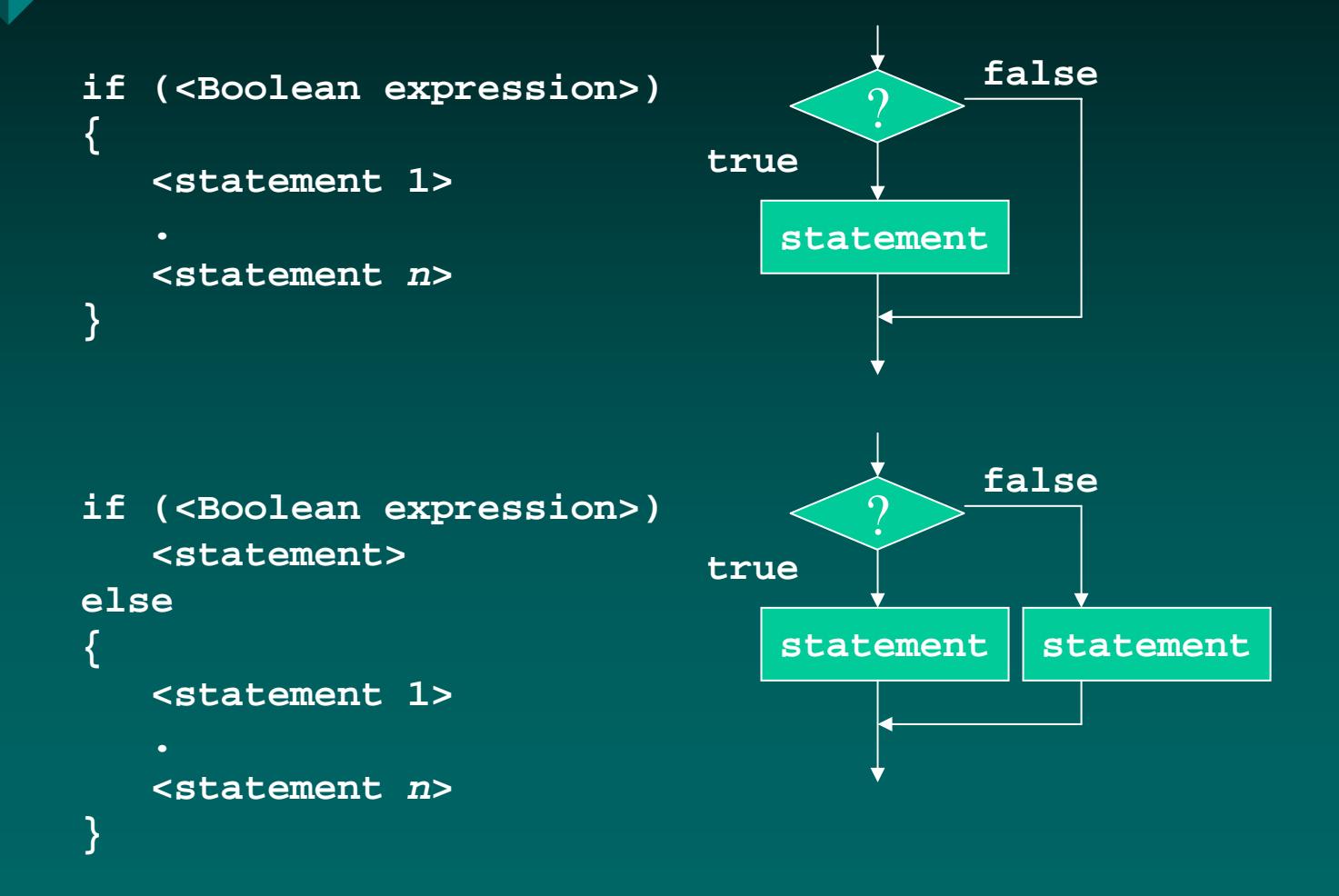

## *Errors with if else Statements Errors with if else Statements*

**Example 1:** Do NOT place a ; (semicolon) directly after the command *else* in an *if else* statement: Don't do this for example: Don't do this for example: if (  $i < 0$ ) cout  $<<$  "The number is negative.\n"; else**; //Don't do this! ; //Don't do this!** cout  $<<$  "The number is zero or positive.\n"; This will cause syntax errors in your program. This will cause syntax errors in your program.

## *Nested if statements Nested if statements*

#### \* Nested if statement

- $-$  an if statement used within another if statement where the "true" statement or action is.
- if (score  $\geq=50$ )
	- if (score $\geq$ =69.9)
	- cout $\lt$ blah, blah, blah //true for score $\gt$ =69.9 and score $\gt$ =50 else

else

cout $\lt$ blah, blah, blah //false for score  $\gt$ =50

cout $\ll$ blah, blah, blah //false score $\gg$ =69.9 true score  $\gg$ =50

# *Nested if Structures Nested if Structures*

**★ You can place** *if* **structures within other** *if* structures.

• When an *if* or *if/else* structure is placed within another *if* or *if/else* structure, the structures are said to be *nested*.

 $\cdot$  The flowchart in Figure 8-3 decides whether a student is exempt from a final exam based on grade average and days absent.

\* Don't get your hopes up, this doesn't work at our school!

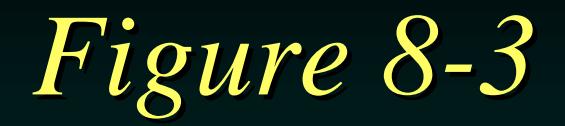

#### **FIGURE 8-3**

This flowchart can be programmed using nested if structures.

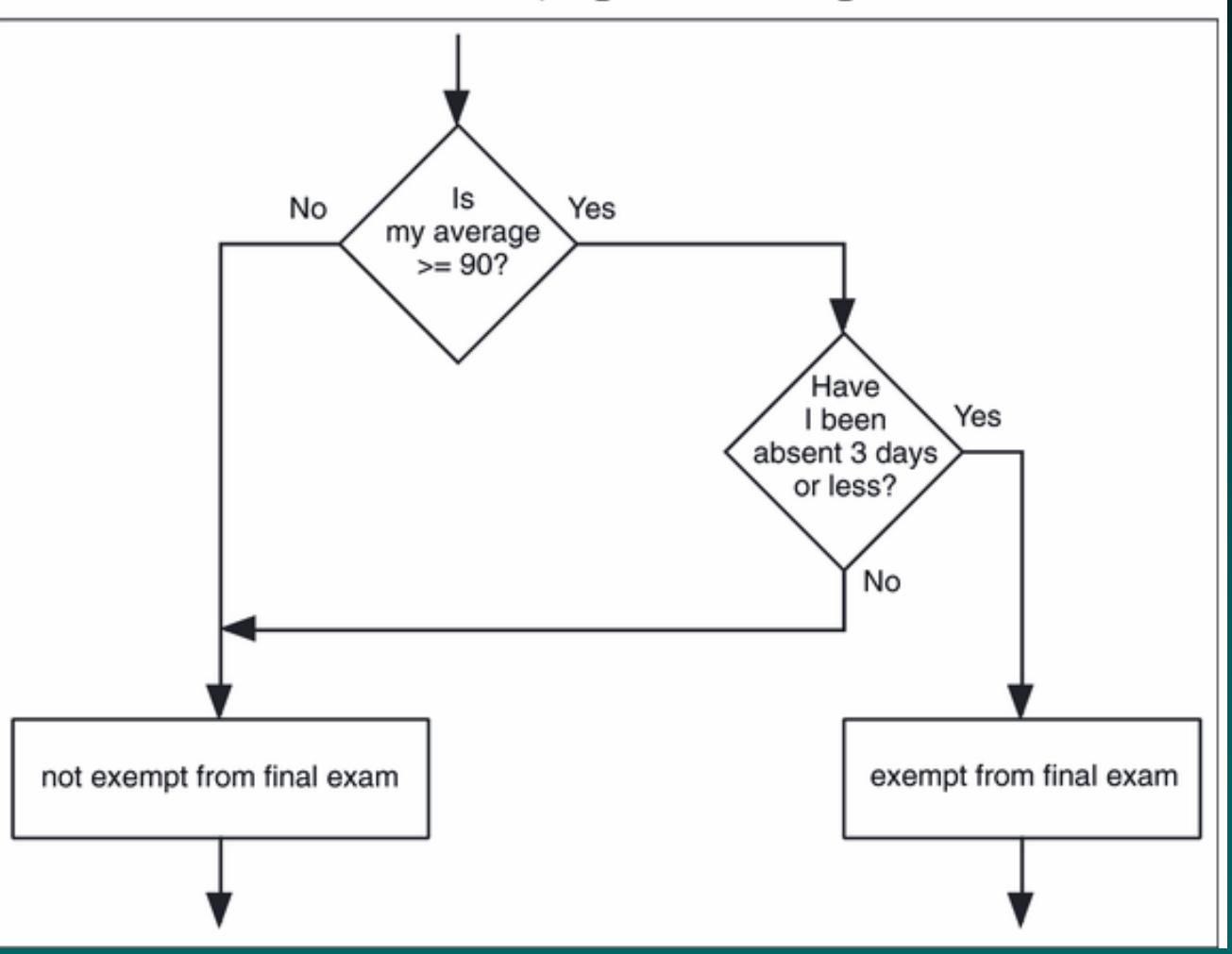

#### Dave Clausen

#### *Code List 8 Code List 8-6*

 $\cdot$ The code in Code List 8-6 is written to initially assume that the student is not exempt from the final exam.

exempt\_from\_final = false;

```
if (my_average \ge = 90)
                                { // If your average is 90 or better // If your average is 90 or better
   if (my_days_absent \leq 3) // and you have missed three days or less
    { 
          exempt_from_final = true; // you are exempt (not at LCHS).
    }
}
```
## *Preferred Code List 8 Preferred Code List 8-6*

- $\cdot$  Nested if statements can be confusing, rewriting Code List 8-7 using Compound Boolean Expressions is much more clear.
- I prefer that you avoid Nested if statements and use compound Boolean Expressions whenever possible. **If not, use** *extended* if statements.

```
if (my_average \geq = 90) && (my_days_absent \leq 3)
{
   exempt\_from\_final = true;}
```
*Figure 8 Figure 8-4*

 $\div$  Figure 8-4 shows the flowchart from Figure 8-3 expanded to include another way to be exempted from the final exam.

• The new algorithm allows a student to be exempt from the exam if the student's grade is greater than or equal to 80 AND they have only been absent from school one day or less. \* This still doesn't work at our school!

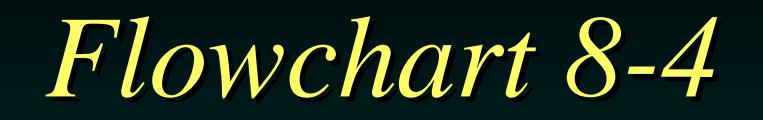

#### **FIGURE 8-4**

This algorithm provides two paths to exemption from the final exam.

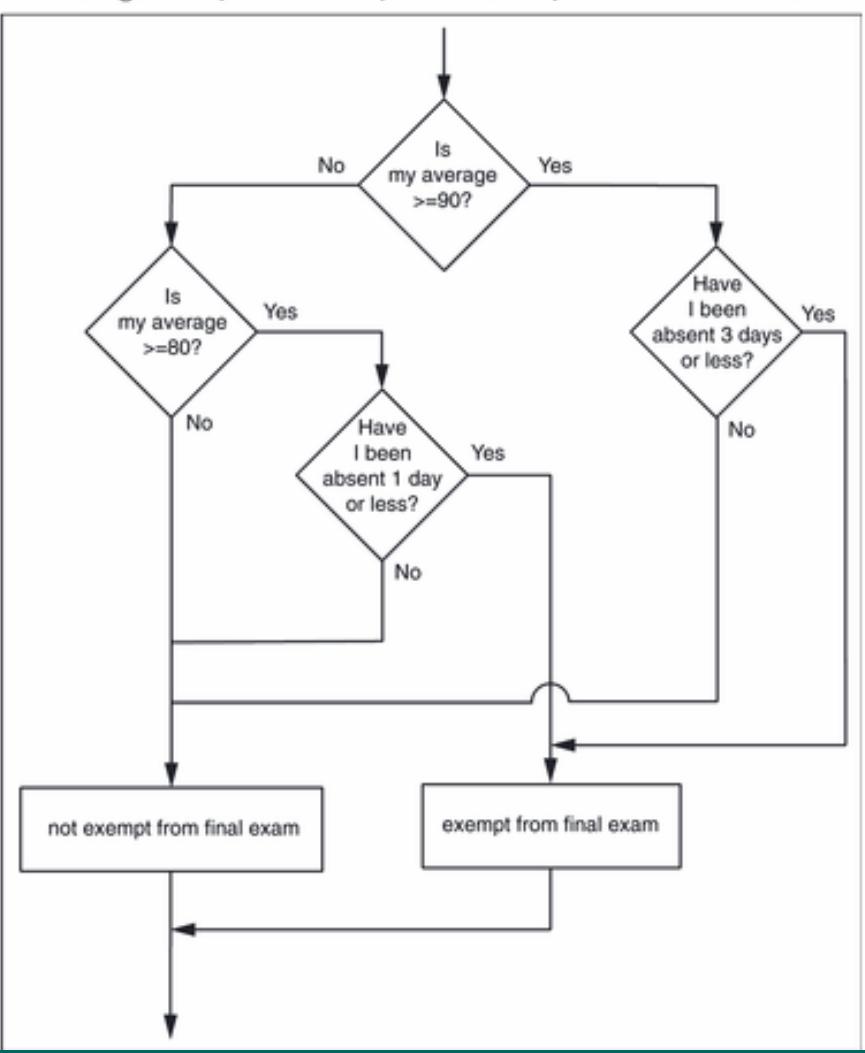

#### *Code List 8 Code List 8-7*

```
exempt_from_final = false;
if (my_average \geq= 90)
    exempt_from_final = true; \frac{1}{\sqrt{2}} // or less, you are exempt.
}
else {
  if (my_average \ge = 80)
      exempt_from_final = true; \frac{1}{2} // less, you are exempt.
```
}

}

 $\frac{1}{1}$  If you average is 90 or better if (my\_days\_absent  $\leq$  3) // and you have missed three days

```
// If your average is 80 or better
if (my_days_absent \leq 1) // and you have missed one day or
```
### *Preferred Code List 8 Preferred Code List 8-7*

- $\bullet$  Nested if statements can be confusing, rewriting Code List 8-7 using Compound Boolean Expressions is much more clear.
- $\cdot$  I prefer that you avoid Nested if statements and use compound Boolean Expressions whenever possible.

```
If not, use extended if statements.
```

```
exempt_from_final = false;
```
{

}

{

}

```
if (my_average >= 90) && (my_days_absent <= 3)
```

```
exempt_from_final = true;
```

```
else if (my_average >= 80)&& (my_days_absent <= 1)
```

```
exempt\_from\_final = true;
```
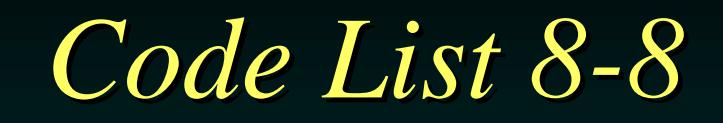

{

}

```
// deposit.cpp deposit.txt
#include \langleiostream.h>int \, \text{main} ( )
    float amount_to_deposit;
    cout << "How much do you want to deposit to open the account?";
    \sin \gt\geq \text{amount_to_deposit};if (amount to deposit < 1000.00)
      {
       if (amount to deposit < 100.00)
             cout << "You should consider the EconoCheck account.\n";
       elsecout << "You should consider the FreeCheck account.\n";
      }
    elsecout << "You should consider an interest-bearing account.\n";
    return 0:
```
## *Extended if statements Extended if statements*

Extended if statements are Nested if statements where another if statement is used with the else clause of the original if statement.

if (condition  $1$ ) action1 else if (condition2) action2 elseaction3

#### *Preferred Code List 8 Preferred Code List 8-8*

// deposit2.cpp deposit2.txt

#include  $<$ iostream.h $>$ int main ( )

{

}

float amount\_to\_deposit;

cout  $<<$  "How much do you want to deposit to open the account?";

 $\sin \gt\geq \text{amount_to-deposit};$ 

if (amount\_to\_deposit  $\lt$  100.00)

cout  $<<$  "You should consider the EconoCheck account.\n";

else if (amount\_to\_deposit  $<$  1000.00)

cout  $<<$  "You should consider the FreeCheck account.\n"; else

cout  $<<$  "You should consider an interest-bearing account.\n"; return 0;

#### *Revised Code List 8 Revised Code List 8-4*

 $\cdot$  Let's refine Code List 8-4 to check if the number is zero using *extended if* statements. if (  $i < 0$ ) cout  $<<$  "The number is negative.\n"; else if  $(i > 0)$ cout  $<<$  "The number is positive.\n"; else

cout $<<$  "The number is zero. $\ln$ ";

#### *Avoid Sequential Selection Avoid Sequential Selection*

 $\cdot$  This is not a good programming practice. – Less efficient  $-$  only one of the conditions can be true  $\triangle$  this is called mutually exclusive conditions if  $(condition1)$  //avoid this structure action1 //use extended selection statements //use extended selection statements if (condition2) action2 if (condition3) action3 **Sales.cpp Sales.txt**

#### *The switch Structure The switch Structure*

- $\cdot$  So far, we have studied one-way (if) and two-way (if/else) selection structures. (if/else) selection structures.
- $\cdot$  C++ has another method of handling multiple options known as the switch structure.
- $\cdot$  The switch structure has many uses but is most often used with menus.
	- $-$  A menu is a set of options presented to the user of a program.
	- $-$  Code List 8-9 displays a menu of choices and asks the user to enter a number that corresponds to one of the choices.
	- Then a case statement is used to handle each of the options.

 $\triangleleft$  Nested if/else structures could be used in place of the switch structure.

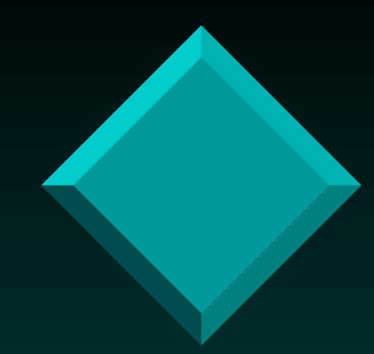

}

### *Code List 8 Code List 8-9*

cout  $<<$  "How do you want the order shipped?\n";  $\overline{\text{cout}} \ll \text{``}1 - \text{Ground}\text{/n''}$ ; cout  $<<$  "2 - 2-day air $\langle n \rangle$ "; cout  $<<$  "3 – Overnight air $\langle n \rangle$ "; cout  $<<$  "Enter the number of the shipping method you want: ";  $\sin \gg \sin$  shipping\_method; switch (shipping\_method) {

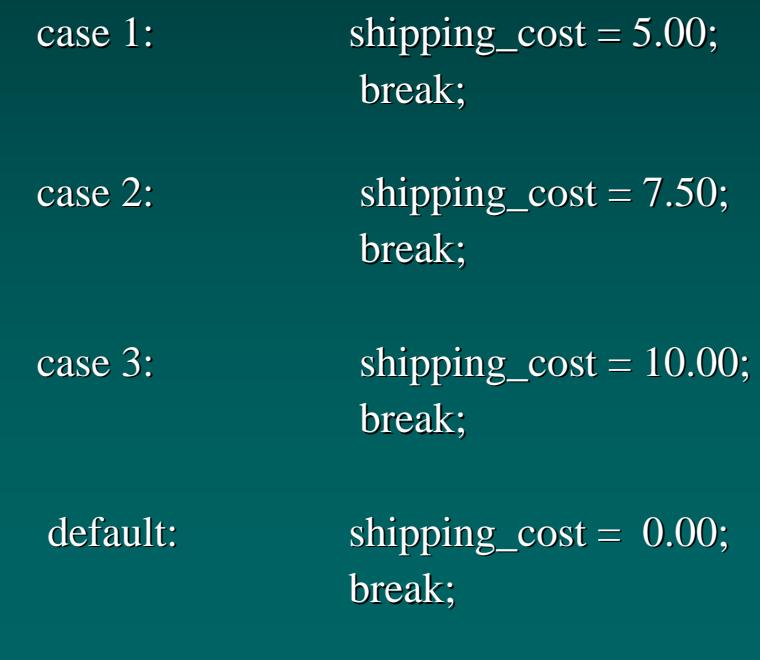

### *The switch Structure 2 The switch Structure 2*

- $\cdot$  The switch structure is easier to use and a programmer is less prone to making errors that are related to braces and indentations.
- Remember, however, that an integer or character data type is required in the control expression of a switch structure.
- $\bullet$  When using character types in a switch structure, enclose the characters in single quotation marks as in any other character literal.
- **Use a : (colon)** after each *case* statement, not a ; **(semi-colon)**.
- $\cdot$  The code segment in Code List 8-10 is an example of using character literals in a switch structure.

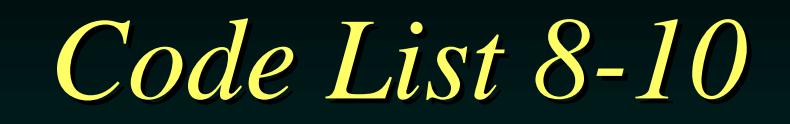

#### switch (character\_entered)

{

}

- case 'A': cout << "The character entered was A, as in albatross. $\langle n'';$ break;
- case 'B': cout  $<<$  "the character entered was B, as in butterfly. $\langle n'';$ break;
- default: cout  $<<$  "Invalid choice. Please enter an A or B"  $<<$ endl; break;

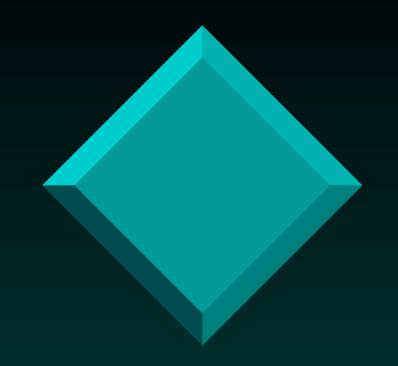

{

}

#### *Switch Statements Switch Statements*

 $\triangle$  Allows for multiple selection that is easier to follow than nested or extended if statements. **switch (age)** //age is of type int

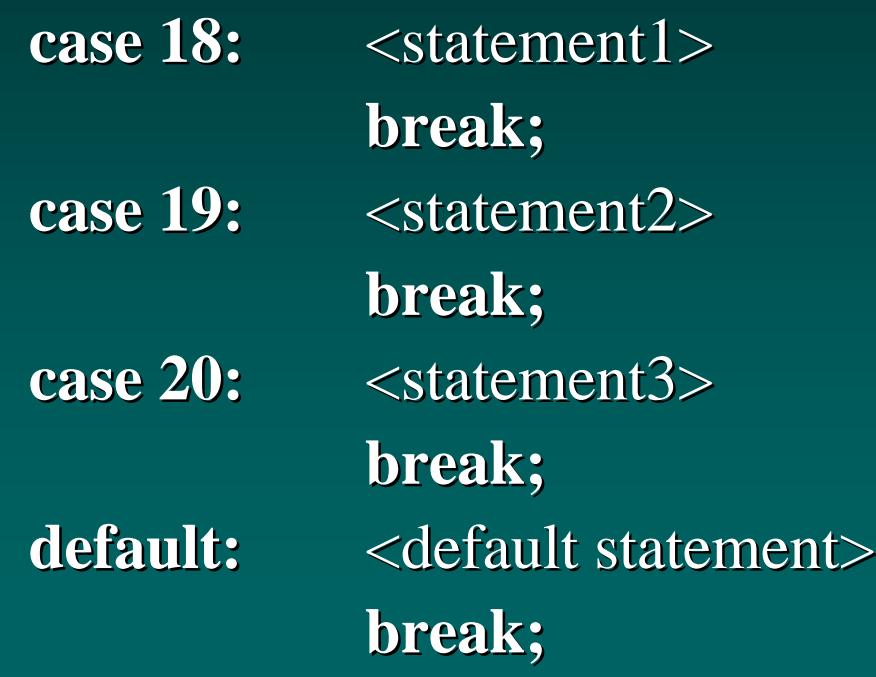

#### *Switch Statement Example 2 Switch Statement Example 2*

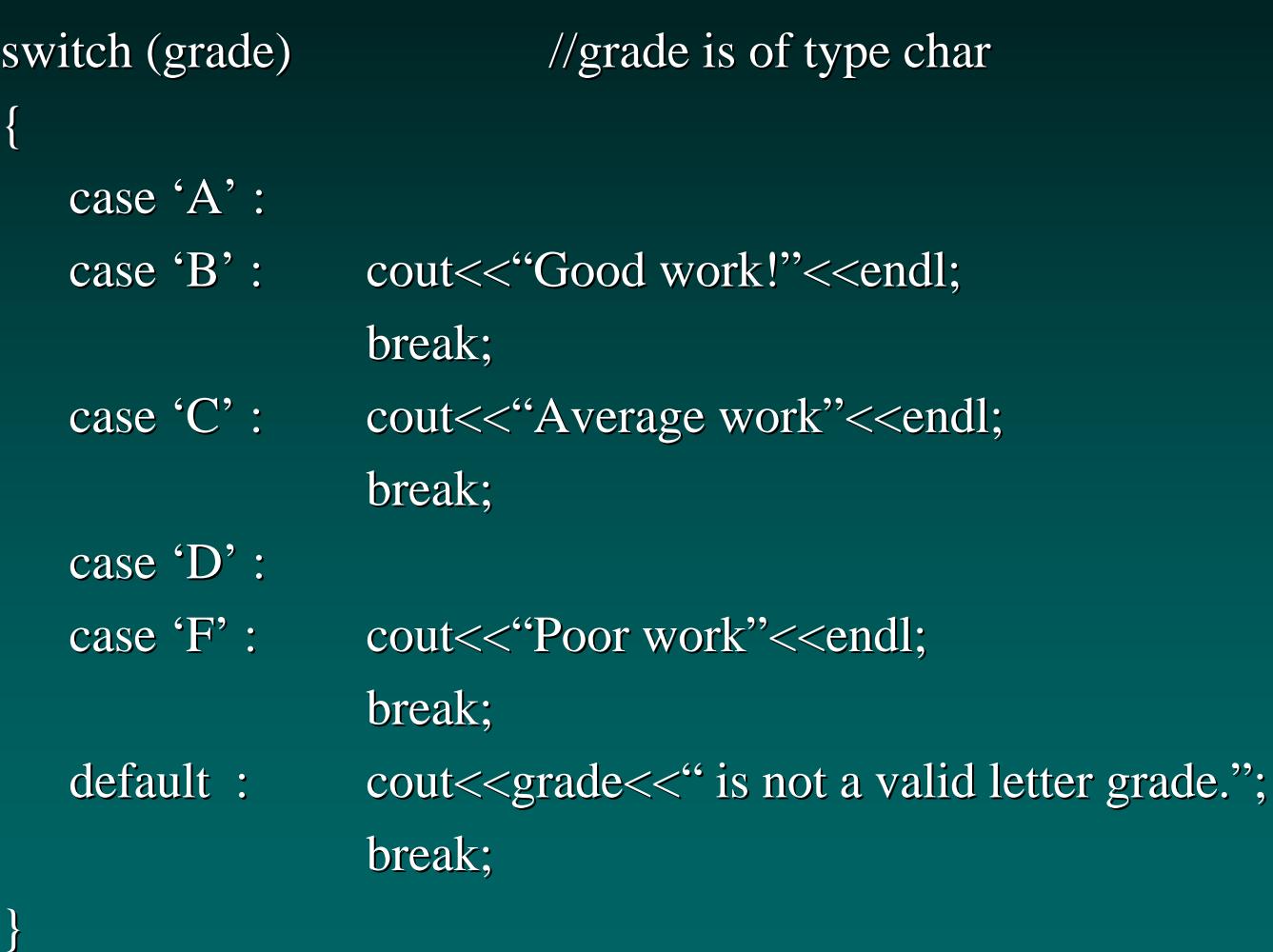

## *Switch: Flow of Execution Switch: Flow of Execution*

The selector (argument) for switch must be of an ordinal type (not double)

- $\leftrightarrow$  switch (age)
- $\triangle$ The variable "age" is called the selector in our example.
- $\bullet$  If the first instance of the variable is found among the labels, the statement(s) following this value is executed until reaching the next break statement.
- $\rightarrow$  Program control is then transferred to the next statement following the entire switch statement.
- $\blacklozenge$  If no value is found, the default statement is executed.

### *Errors with Switch Statements Errors with Switch Statements*

**Example Do NOT place a ;** (semicolon) directly after the command *switch* in a switch structure:

Don't do this for example: Don't do this for example:

{

}

switch (character); //Don't do this!

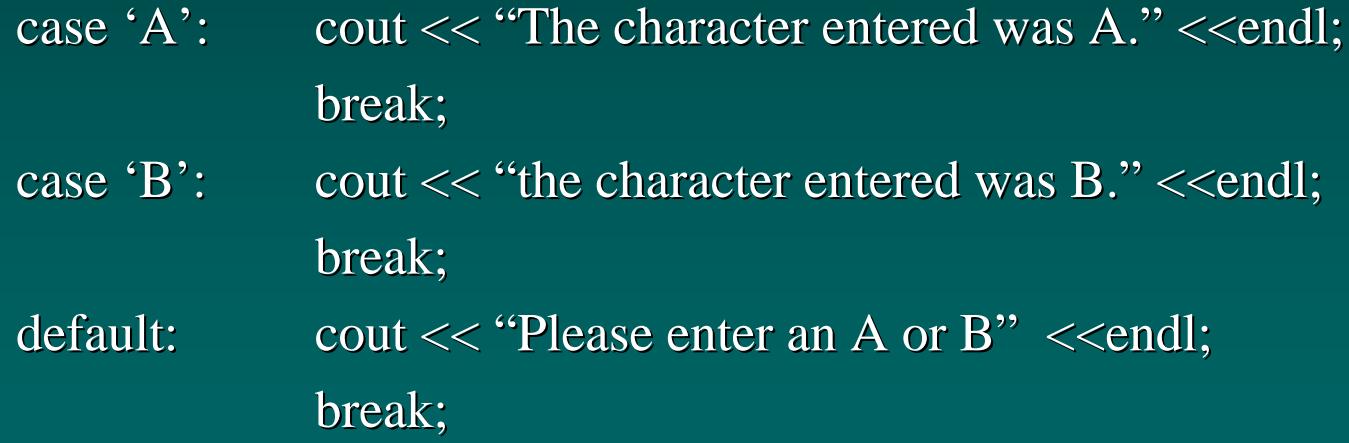

### *Program Testing Program Testing*

- **We test data that tests every branch or** selection in the program.
- $\cdot$  Test the true statement(s)
- $\cdot$  Test the else statement(s)
- \* Test the border, edge, extreme cases.
- \* Test carefully nested and extended selection statements and their paths.
- \* Test every case in a switch statement.